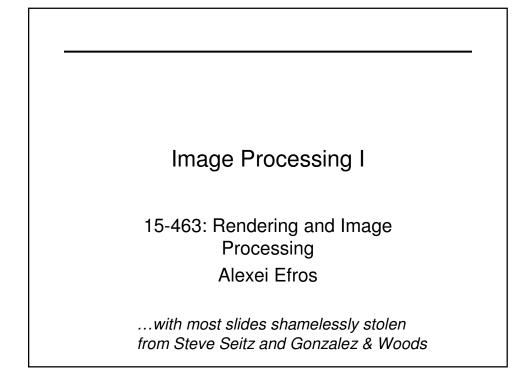

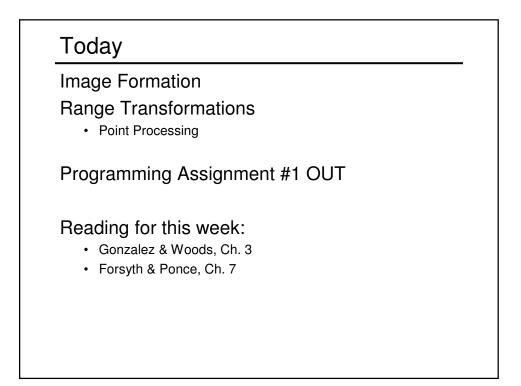

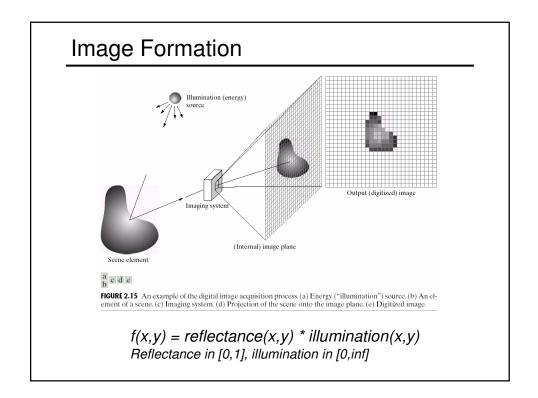

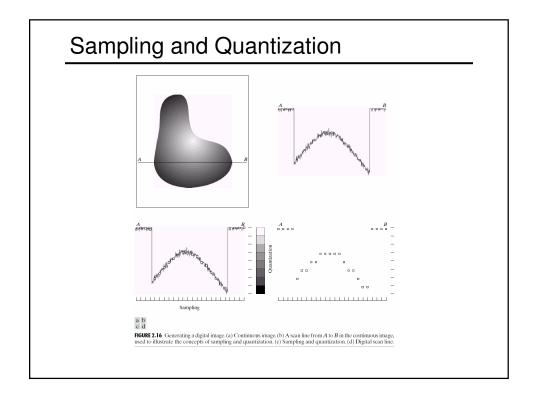

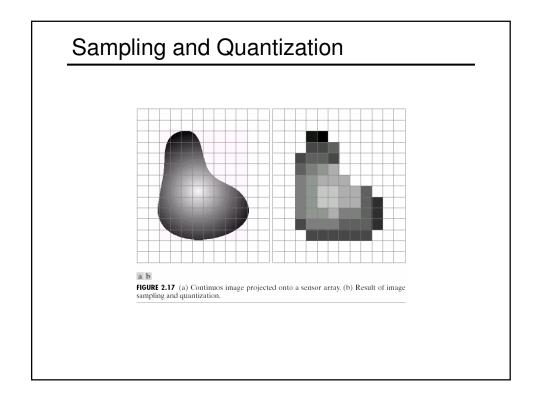

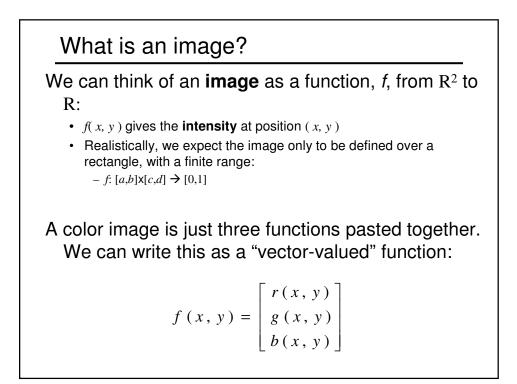

## Images as functions

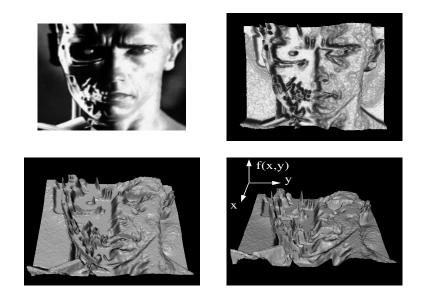

|  | What is a digital image?                                                                                       |     |     |     |           |           |           |         |          |  |  |
|--|----------------------------------------------------------------------------------------------------|-----|-----|-----|-----------|-----------|-----------|---------|----------|--|--|
|  | We usually operate on <b>digital</b> ( <b>discrete</b> )<br>images:<br>• Sample the 2D space on a regular grid |     |     |     |           |           |           |         |          |  |  |
|  |                                                                                                    |     |     |     |           |           |           |         |          |  |  |
|  | <ul> <li>Quantize each sample (round to nearest integer)</li> </ul>                                            |     |     |     |           |           |           |         |          |  |  |
|  | If our samples are $\Delta$ apart, we can write this as:                                                       |     |     |     |           |           |           |         |          |  |  |
|  | $f[i, j] = $ Quantize{ $f(i \Delta, j \Delta)$ }                                                               |     |     |     |           |           |           |         |          |  |  |
|  | The image can now be represented as a matrix                                                                   |     |     |     |           |           |           |         |          |  |  |
|  | of integer values                                                                                              |     |     |     |           |           |           |         |          |  |  |
|  |                                                                                                    | 62  | 79  | 23  | 119       | 120       | 105       | 4       | 0        |  |  |
|  | i                                                                                                    | 10  | 10  | 9   | 62        | 12        | 78        | 34      | 0        |  |  |
|  |                                                                                                    | 10  | 58  | 197 | 46        | 46        | 0         | 0       | 48       |  |  |
|  |                                                                                                    | 176 | 135 | 5   | 188       | 191       | 68        | 0       | 49<br>77 |  |  |
|  |                                                                                                    | 2   | 89  | 144 | 29<br>147 | 26<br>187 | 37<br>102 | 0<br>62 | 208      |  |  |
|  |                                                                                                    | 255 | 252 | 0   | 166       | 123       | 62        | 0       | 31       |  |  |
|  |                                                                                                    | 166 | 63  | 127 | 17        | 1         | 0         | 99      | 30       |  |  |

## Image processing

An **image processing** operation typically defines a new image *g* in terms of an existing image *f*. We can transform either the range of *f*.

$$g(x,y) = t(f(x,y))$$

Or the domain of f:

$$g(x,y) = f(t_x(x,y), t_y(x,y))$$

What kinds of operations can each perform?

## **Point Processing**

The simplest kind of range transformations are these independent of position x,y:

g = t(f)

This is called point processing.

What can they do? What's the form of *t*?

**Important:** every pixel for himself – spatial information completely lost!

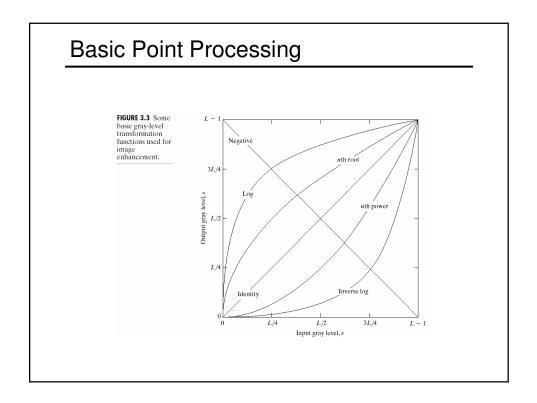

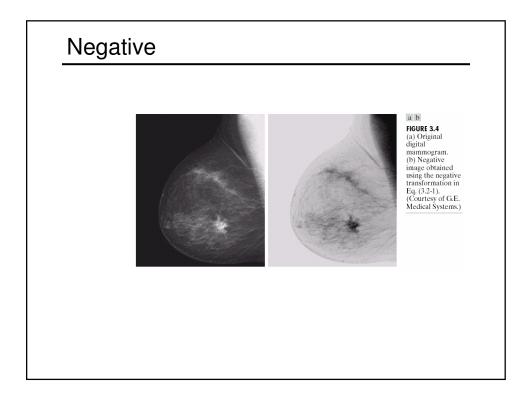

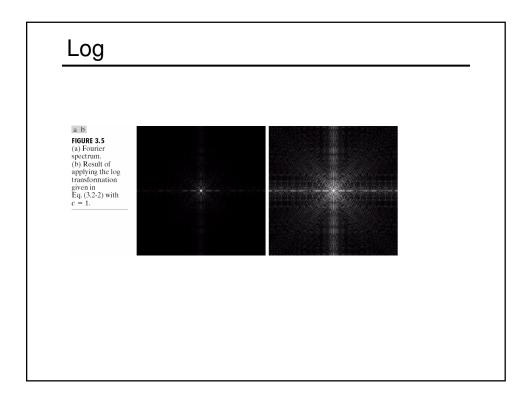

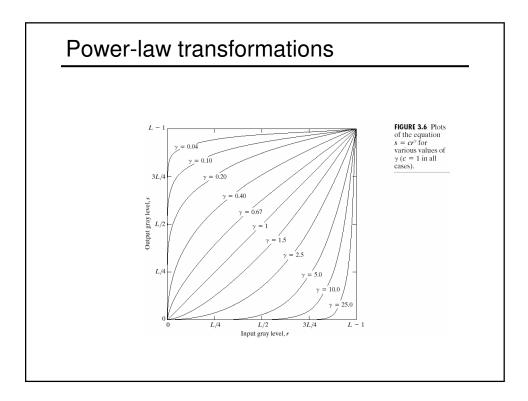

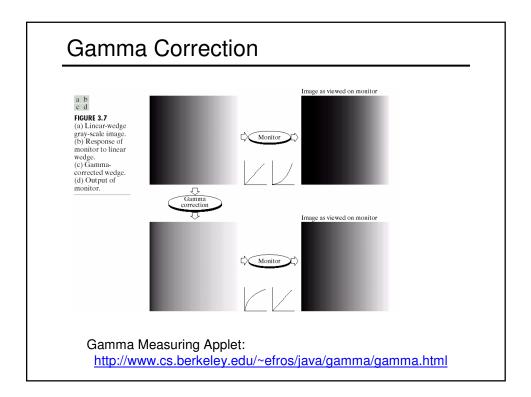

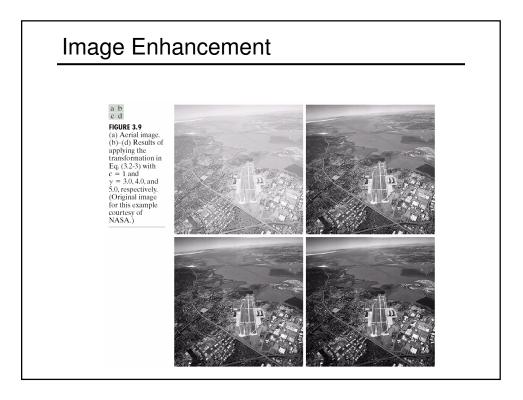

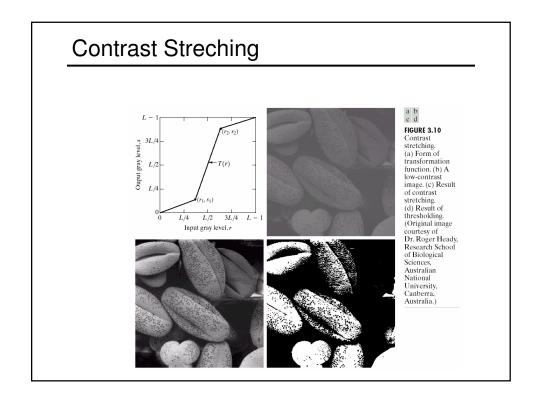

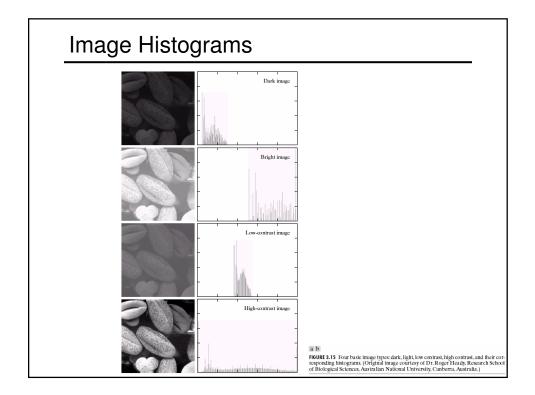

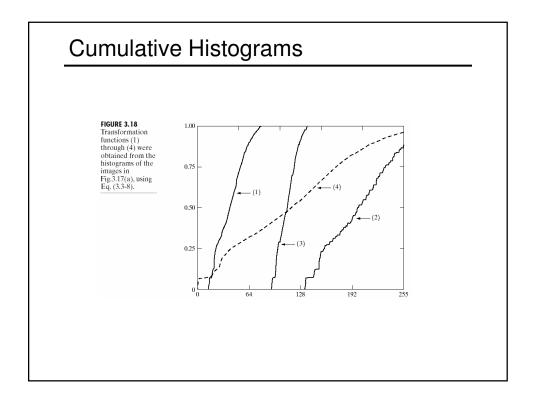

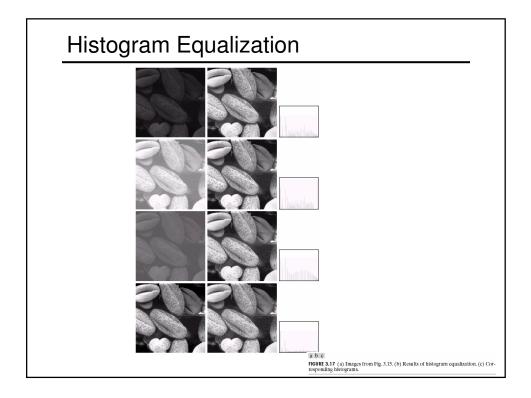

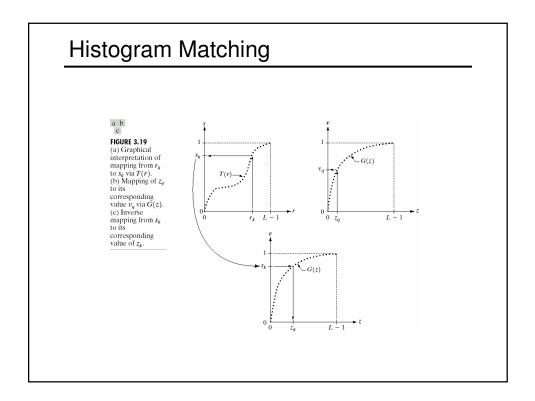

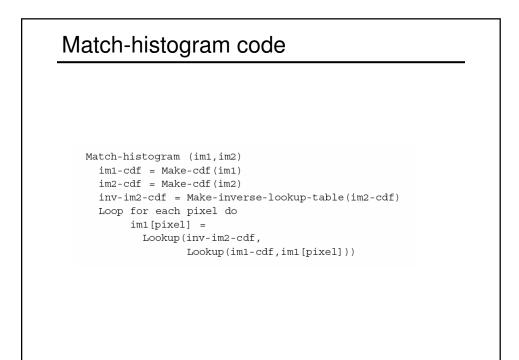

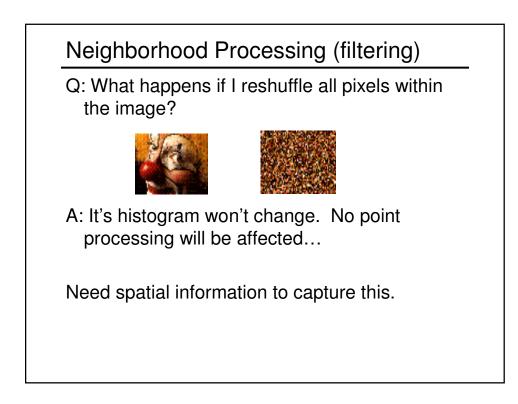

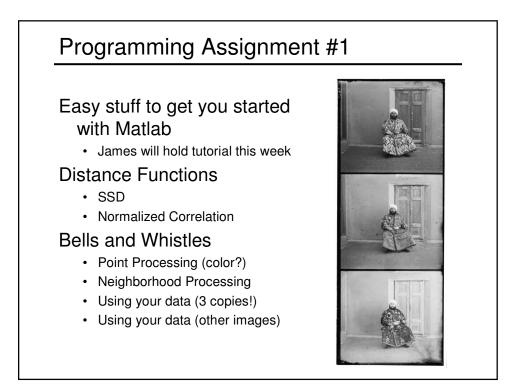